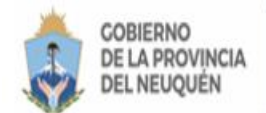

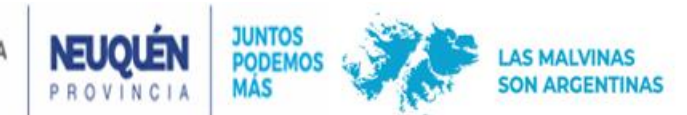

# **DECLARACIÓN CORREO ELECTRONICO PARA LA RECEPCIÓN DE SU BOLETA DE IMPUESTO INMOBILIARIO 2023**

- Ingresar a [www.dprneuquen.gob.ar](http://www.dprneuquen.gob.ar/)
- Hacer click sobre la leyenda azul "**DECLARACIÓN CORREO ELECTRONICO"…**

#### **Surge la siguiente ventana:**

Allí deberá optar por adherir su correo electrónico con su **CUIT** o con su **Nomenclatura Catastral Y** PRESIONAR **"Iniciar Solicitud" una vez seleccionada la opción**

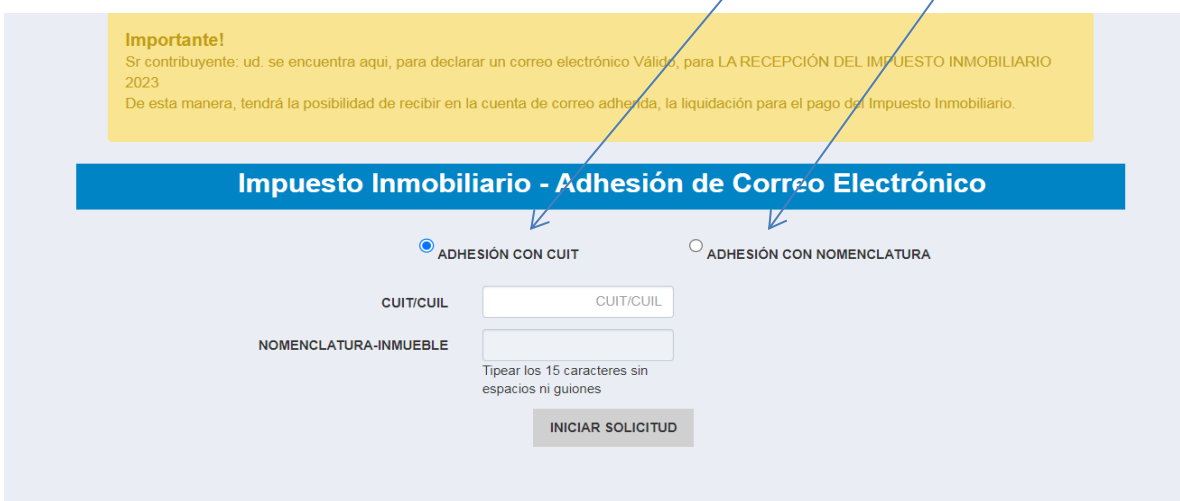

 $\square$  Una vez iniciada la solicitud, debe presionar el signo (+) ubicado en el margen inferior izquierdo de la ventana y proceder a agregar un correo electrónico para la recepción de su boleta de Impuesto Inmobiliario.

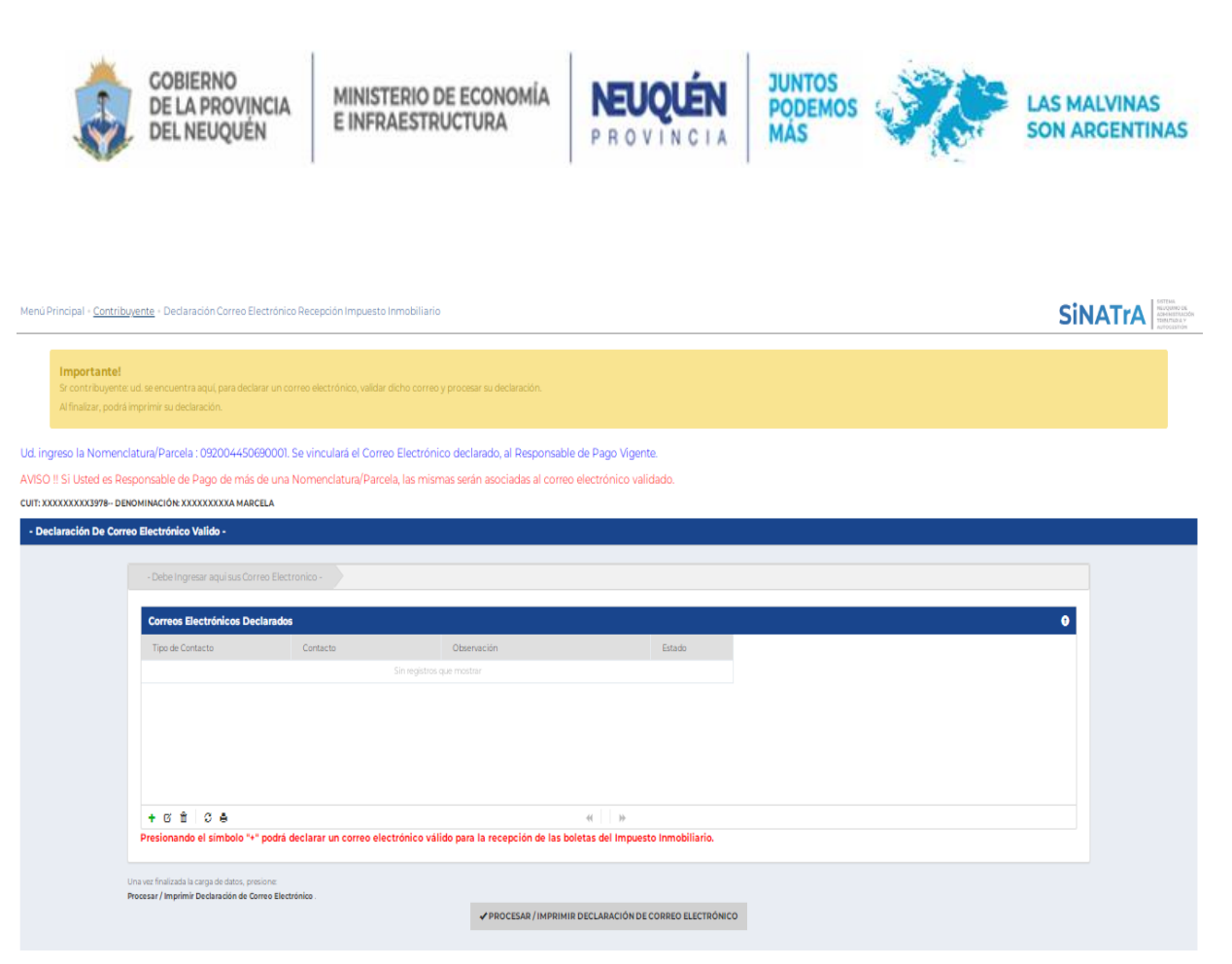

 Allí deberá cliquear sobre la lupa y seleccionar "**EMAIL\_INMO Email Recepción Impuesto Inmobiliario"**

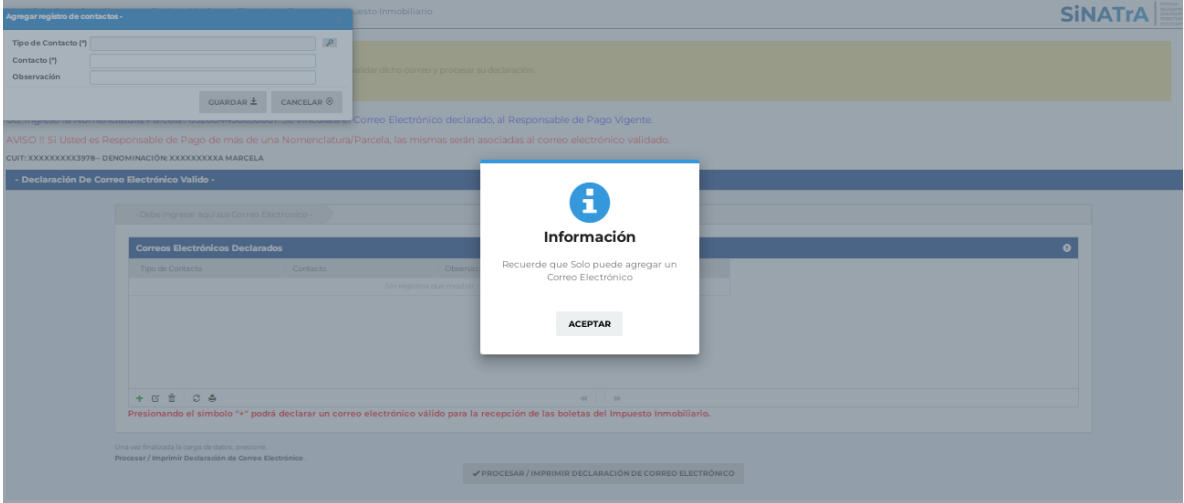

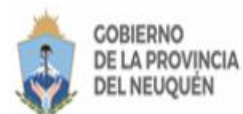

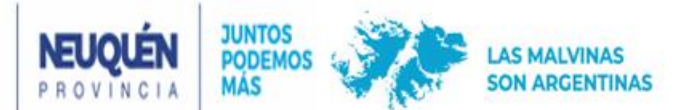

Luego en el campo "Contacto" tipear el correo electrónico deseado.

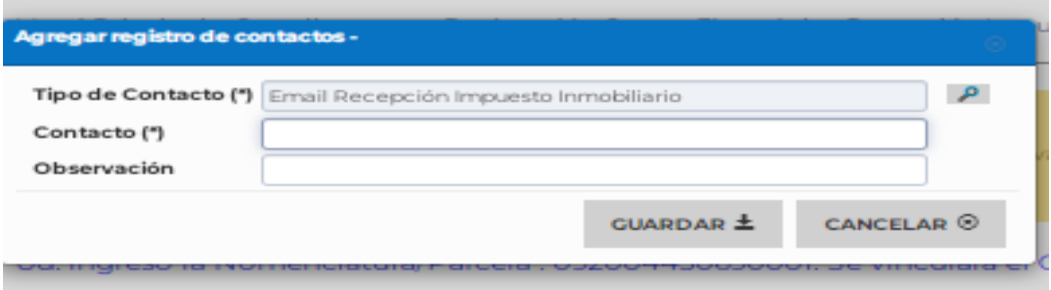

En caso de ser necesario completar el campo **"Observación",** luego presionar el botón **"Guardar"**

 Una vez cumplido el paso anterior, deberá presionar el botón **"Validar"** e ingresar a su correo electrónico para continuar con la validación.

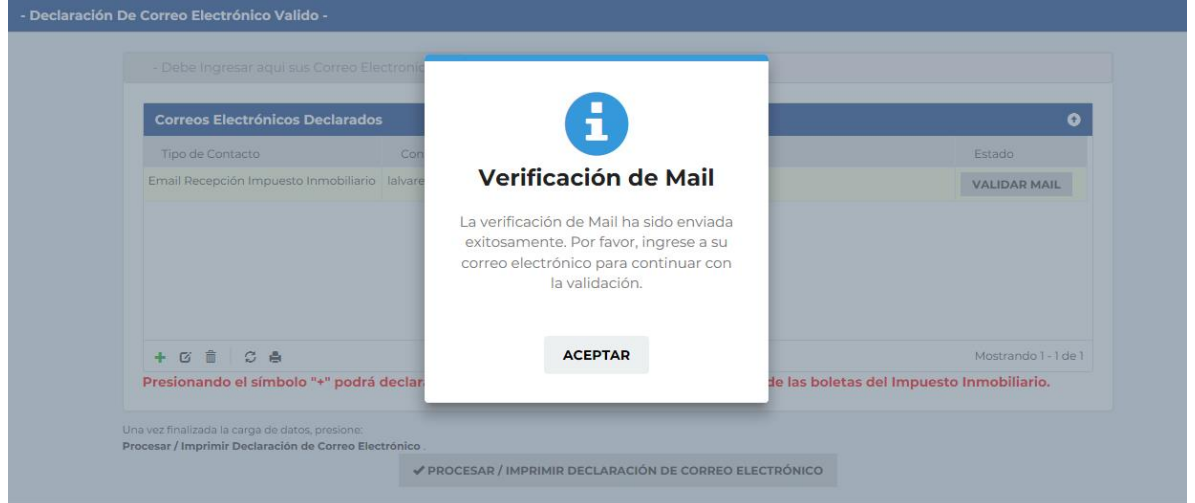

En su bandeja recibirá un email cuyo remitente es: **"dpr.noresponder"**, con el mensaje **"Verifique su Mail con la DPR"**. Por favor abrirlo y validar su correo presionando el botón azul **"Verificar Dirección"**.

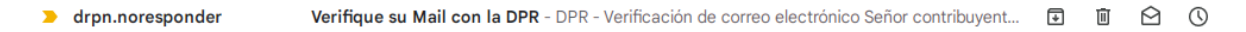

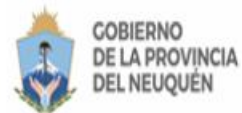

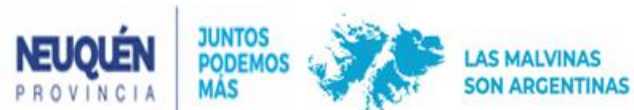

#### DPR - Verificación de correo electrónico

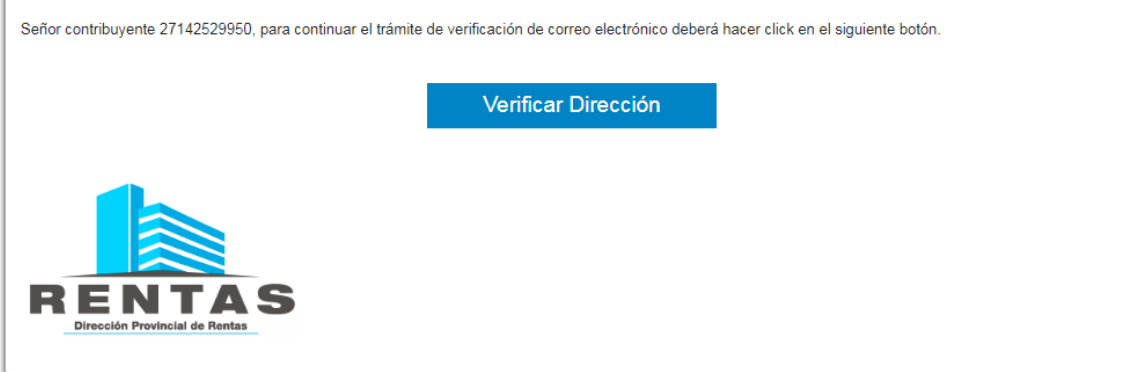

□ Una vez validado aparecerá el siguiente mensaje.

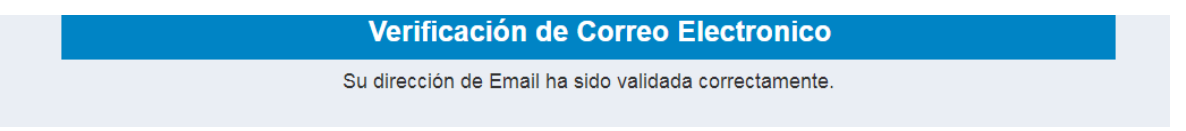

Luego corresponde ingresar nuevamente a la ventana y observará que su correo fue aceptado.

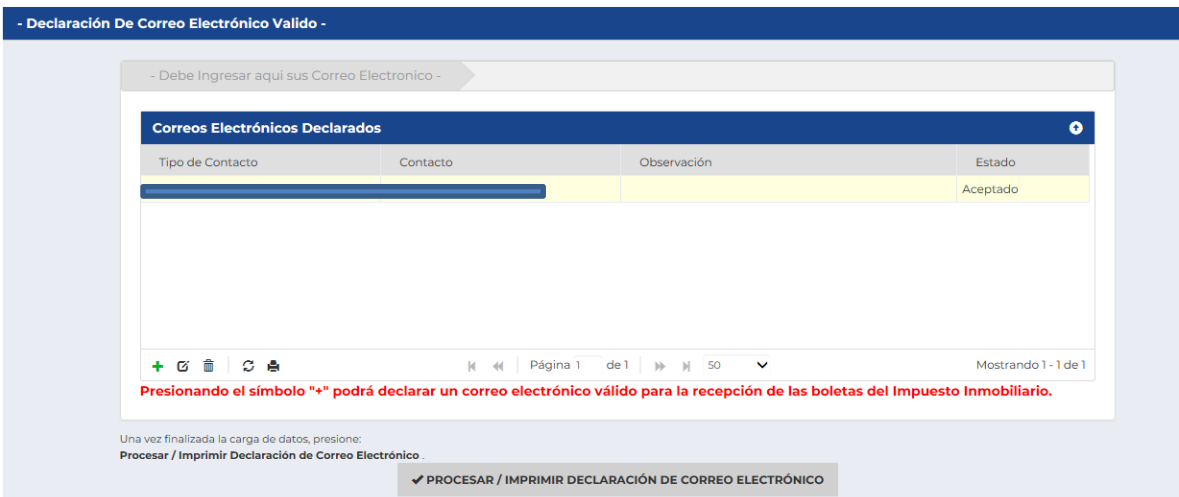

□ Por último, imprima su Declaración Jurada para confirmar el trámite, presionando en **"Procesar/Imprimir declaración de Correo electrónico"**

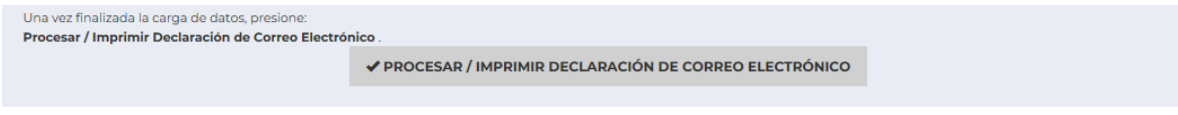

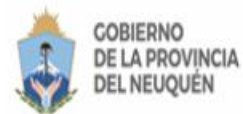

MINISTERIO DE ECONOMÍA E INFRAESTRUCTURA

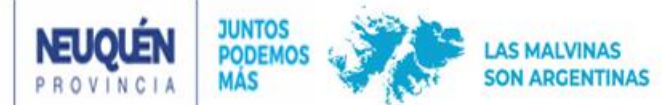

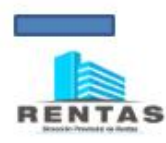

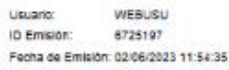

### **CONSTANCIA DE ADHESIÓN**

Declaración Correo Electrónico - Recepción Impuesto

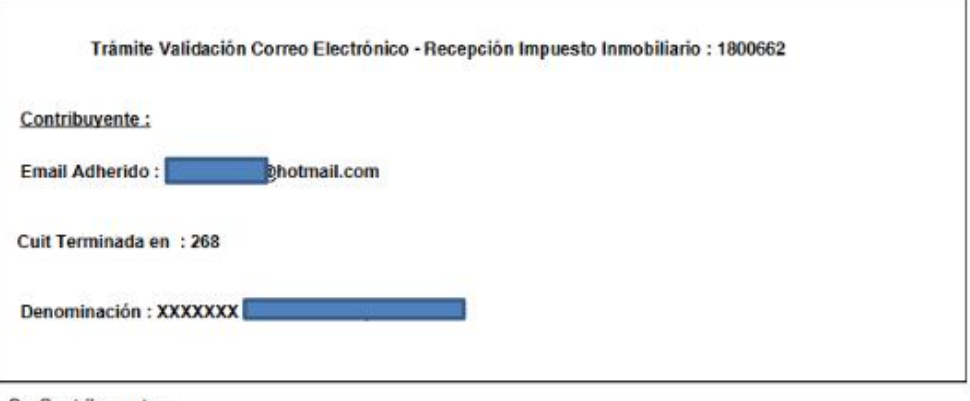

Sr. Contribuyente :

Su solicitud de Validación de Correo electrónico fue procesada exitosamente.<br>Usted recibirá en la bandeja de su email declarado las boletas del Impuesto Inmobiliario correspondiente al Saldo 2023.

## Dirección General de Atención y Servicios al Contribuyente